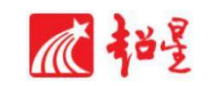

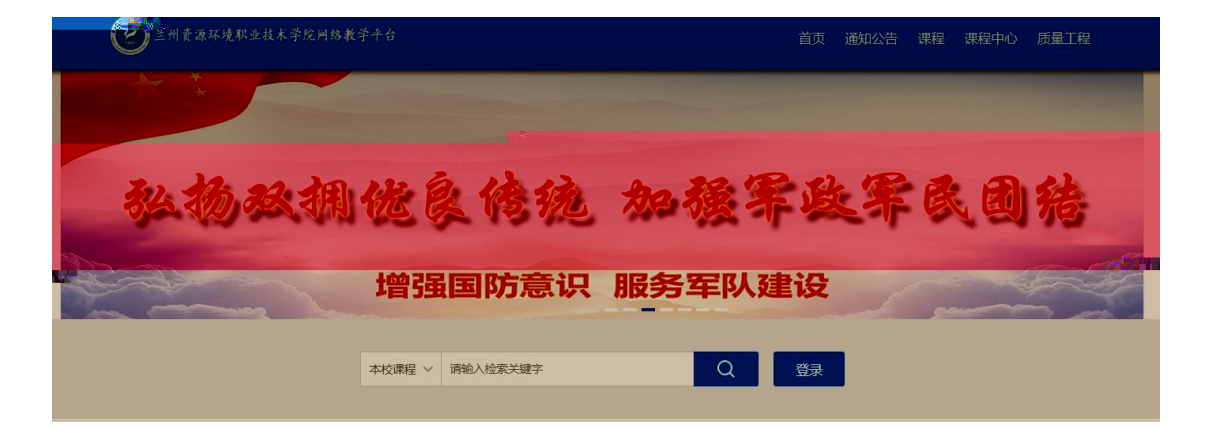

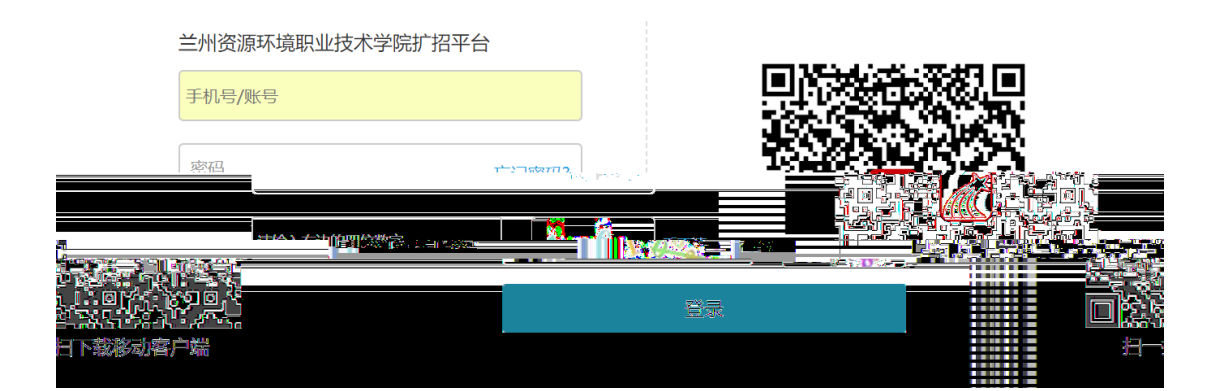

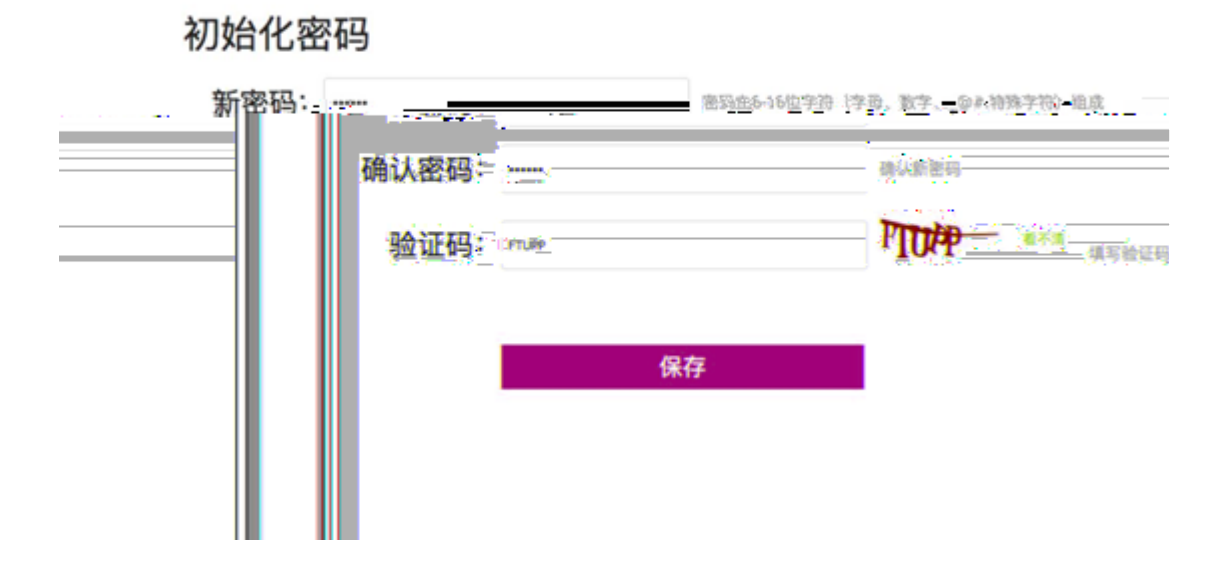

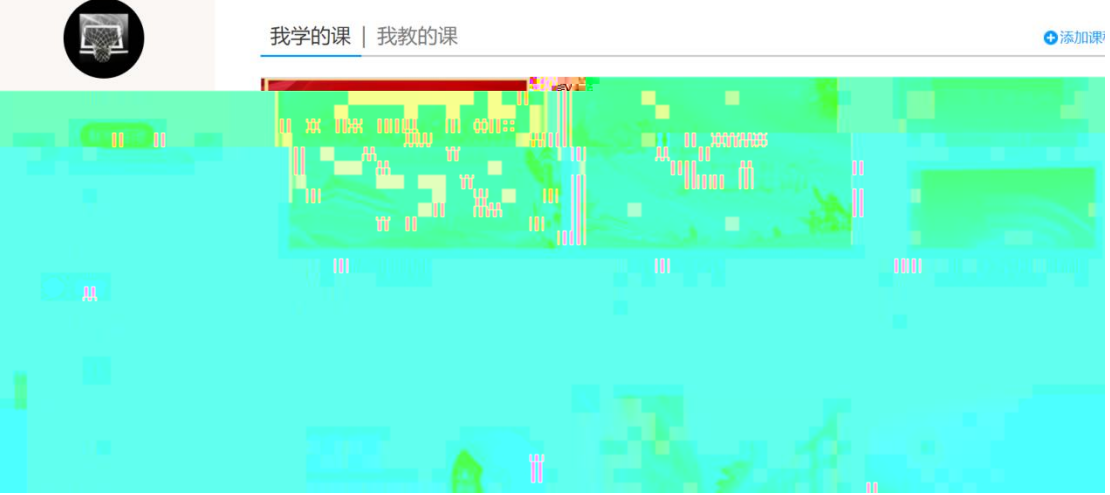

## 用户登录

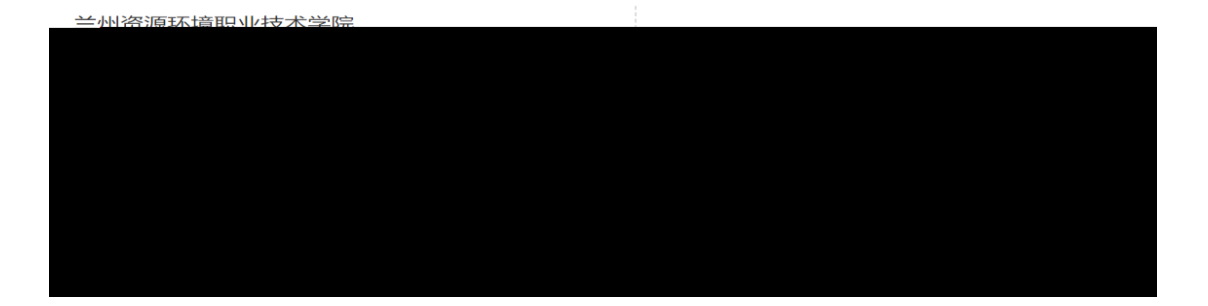

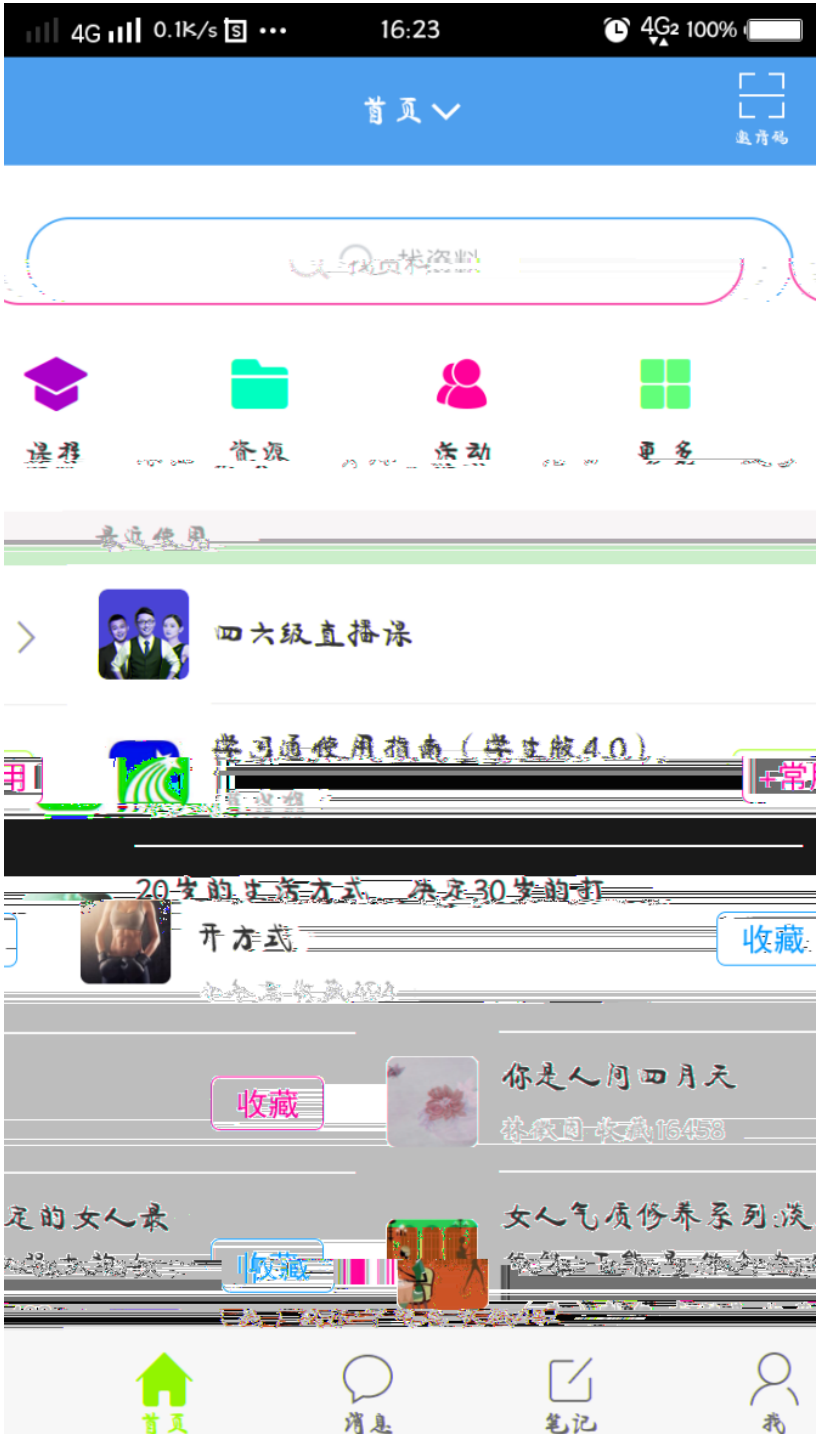

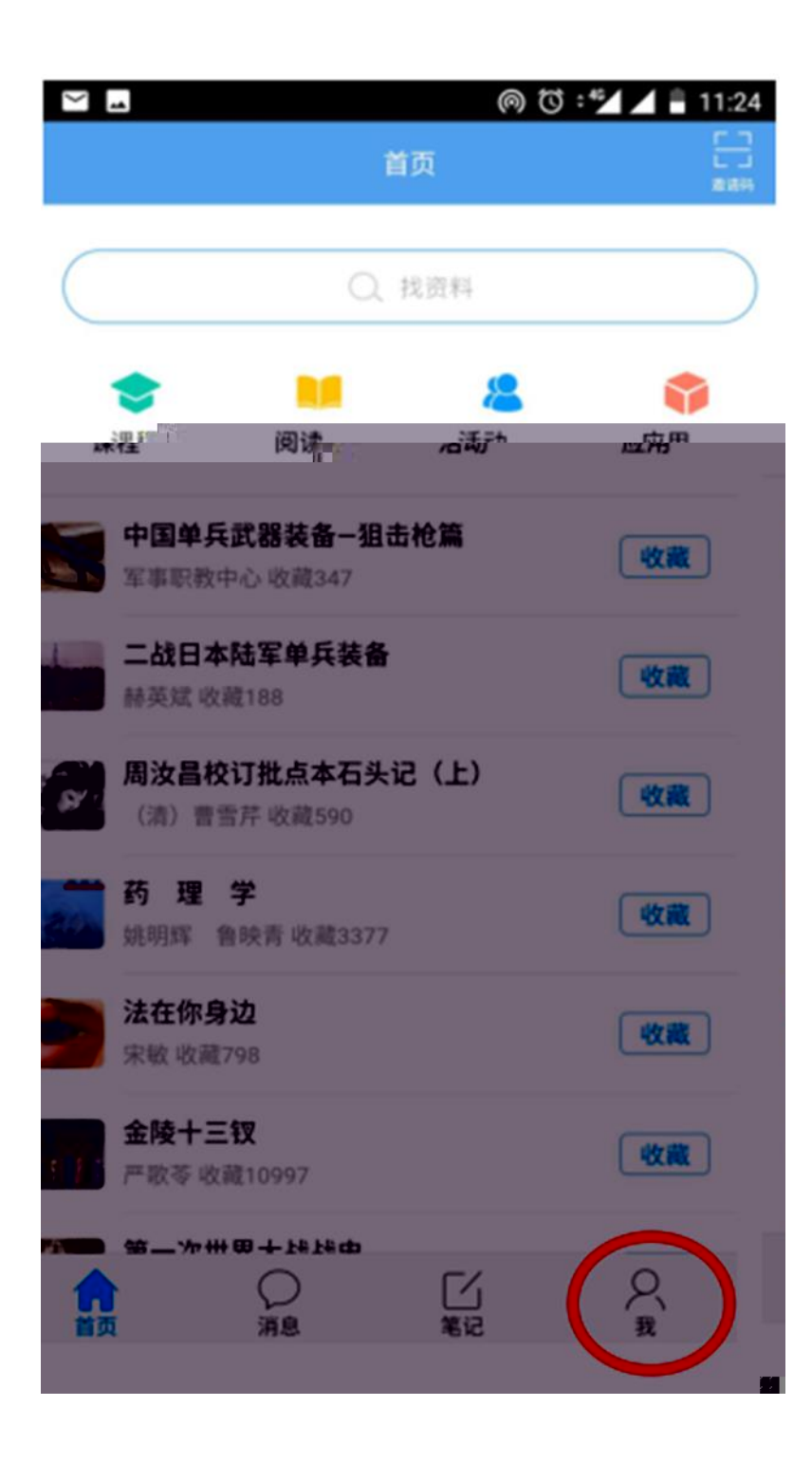

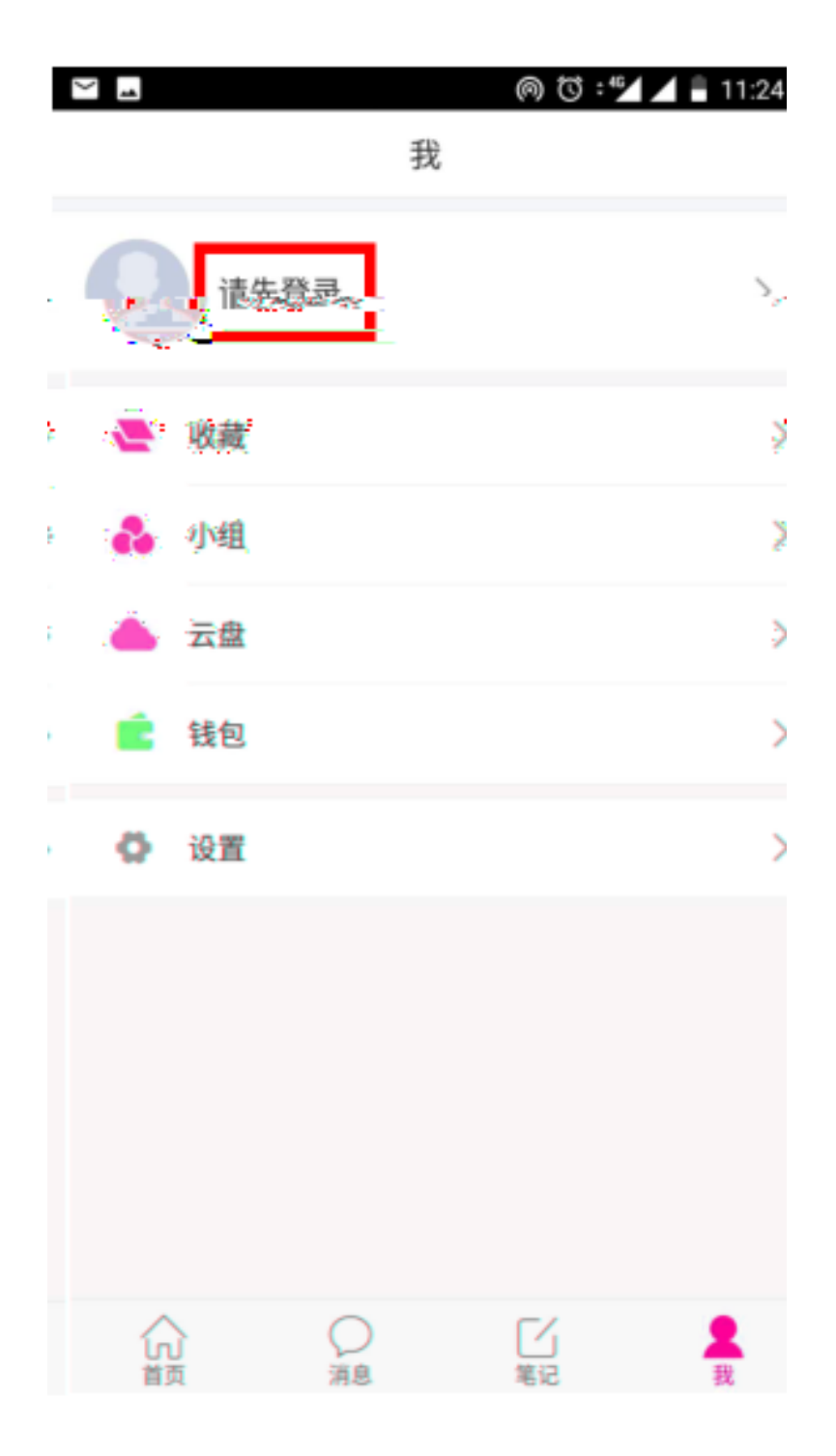

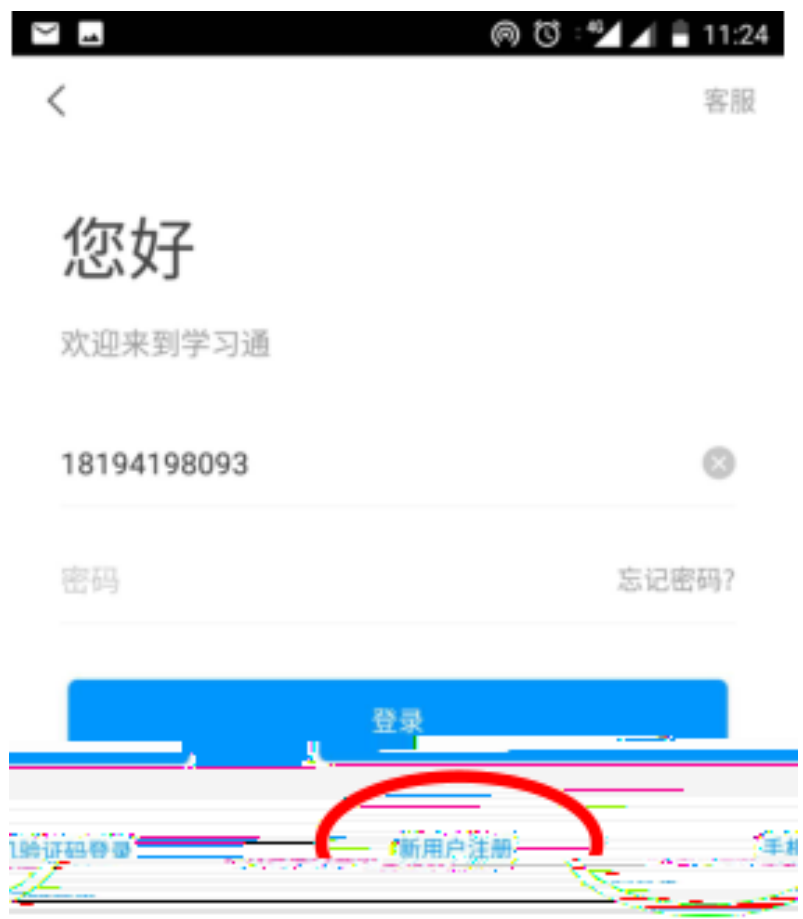

其他登录方式

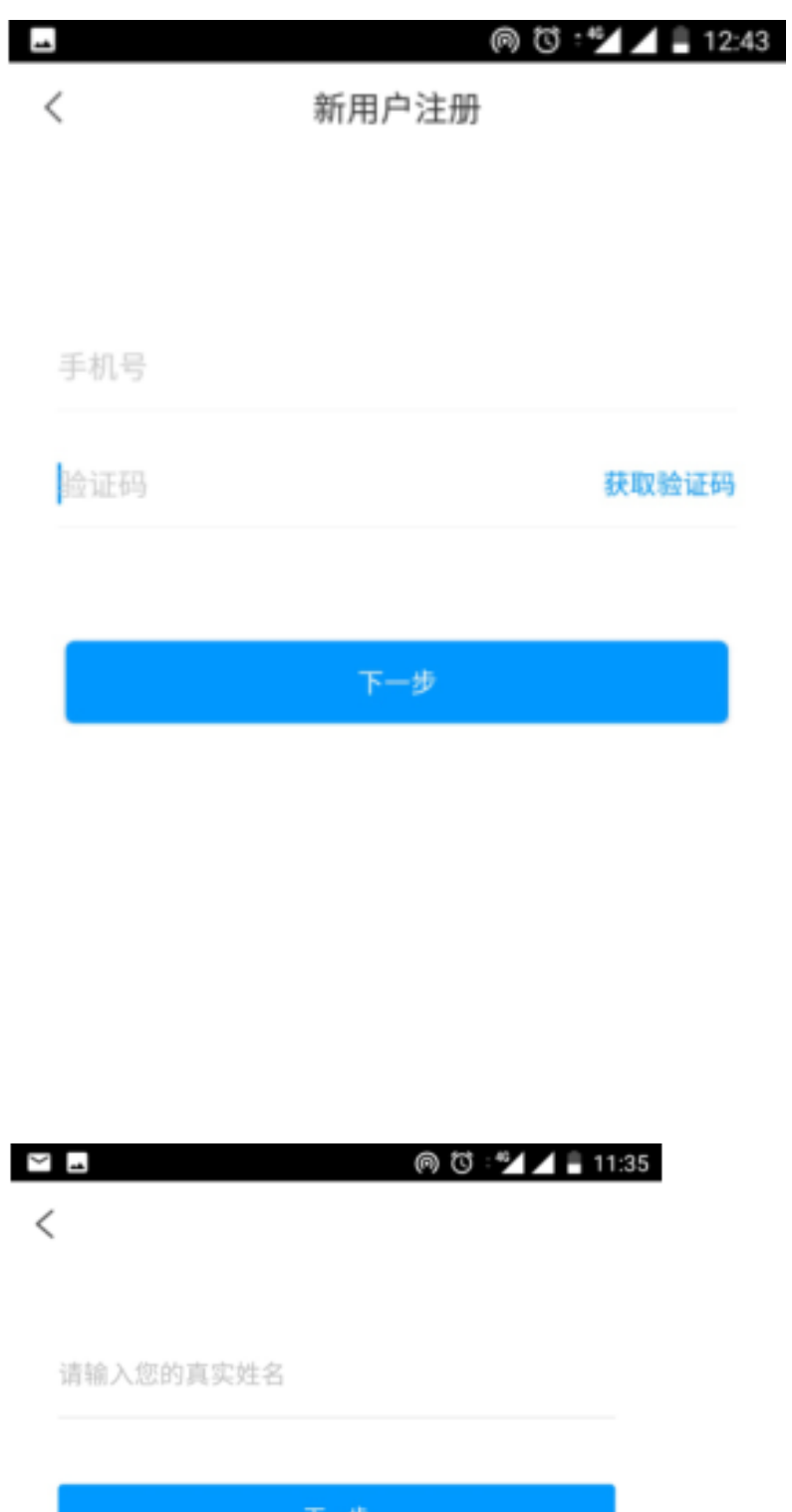

עידיו

## ◎ ◎ : 42 4 11:35

## 选择角色

 $\overline{\phantom{a}}$ 

 $\,<$ 

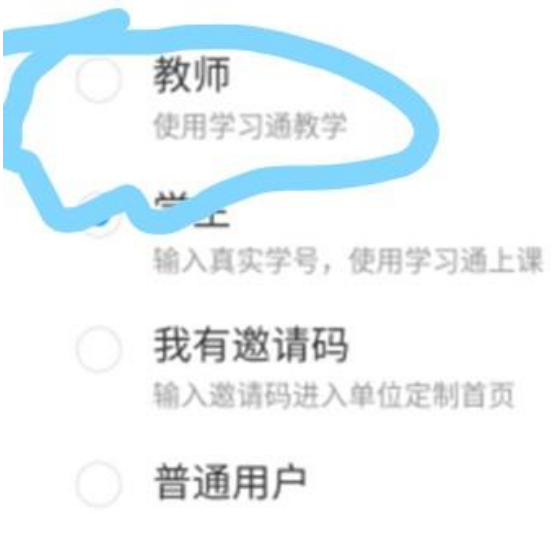

确定

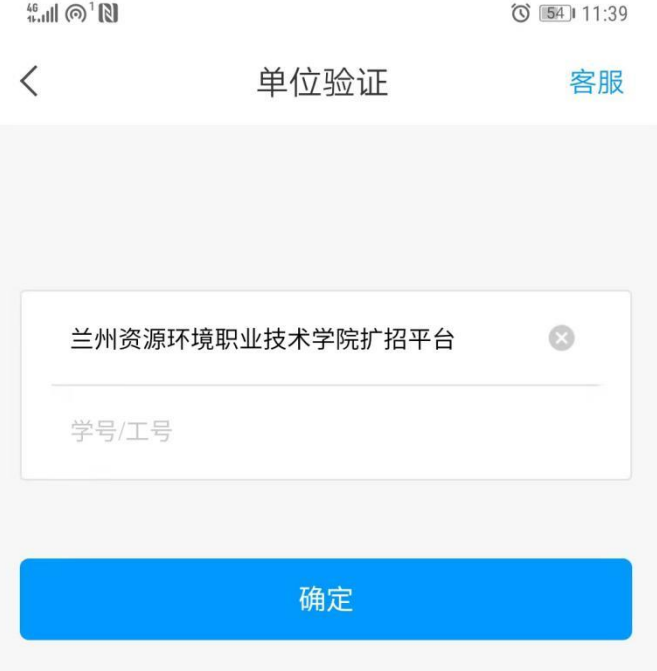

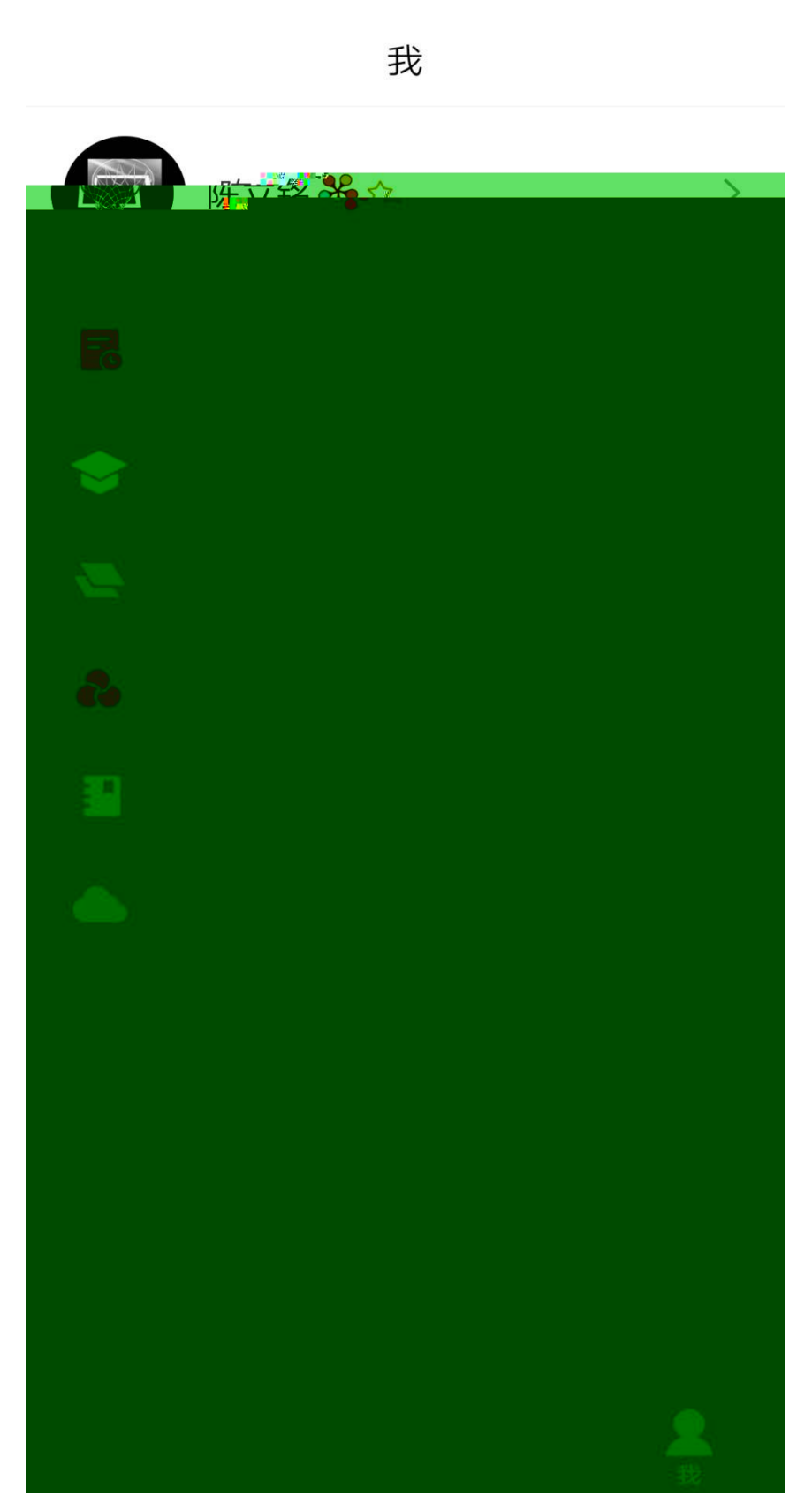

 $\frac{46}{114}$ 

 $\langle$ 课程  $^{+}$ Q 搜索 不忘初心牢记使命铭记教诲 奋力开创富民兴陇新局面 不忘初心 "不忘初心 牢记使命"主题教育 。<br>宇记使f 案例 不忘初心 思想道德修养与法律基础。

杨赛

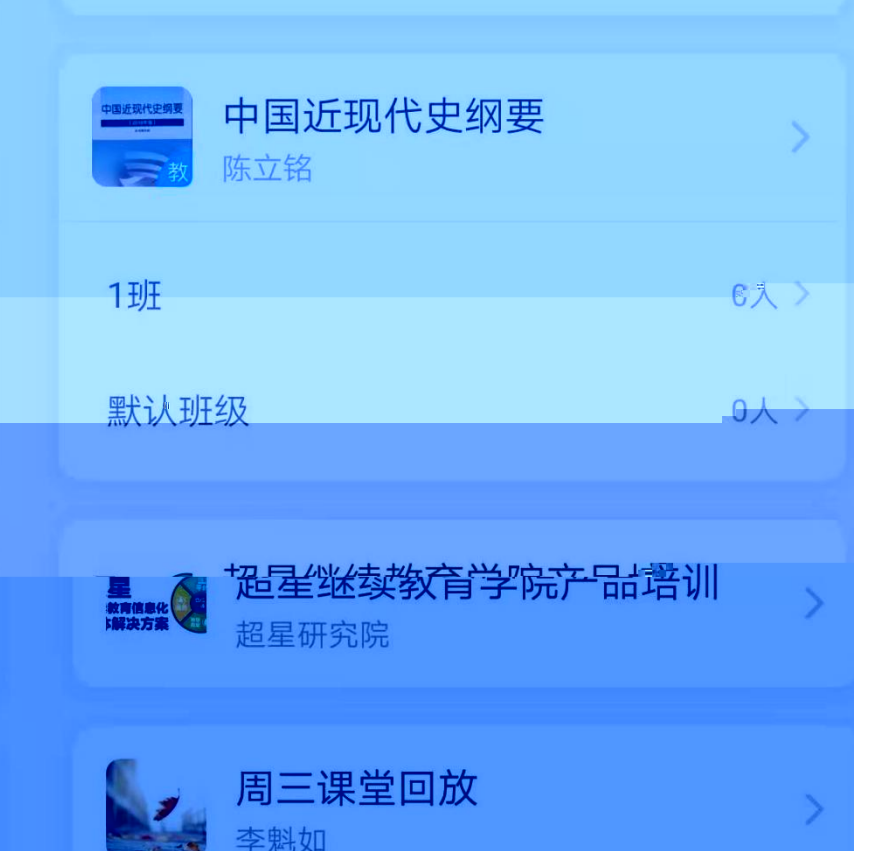

 $\frac{46}{444}$ 

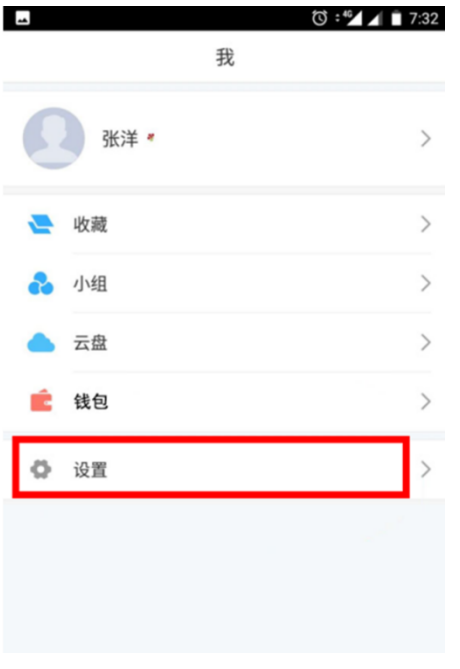

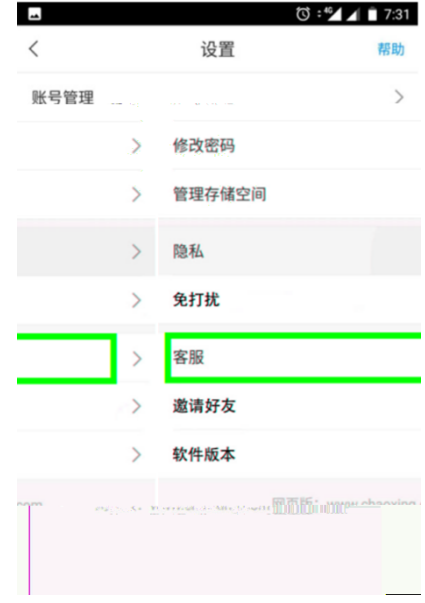